## **Suchwörter:** Beratung

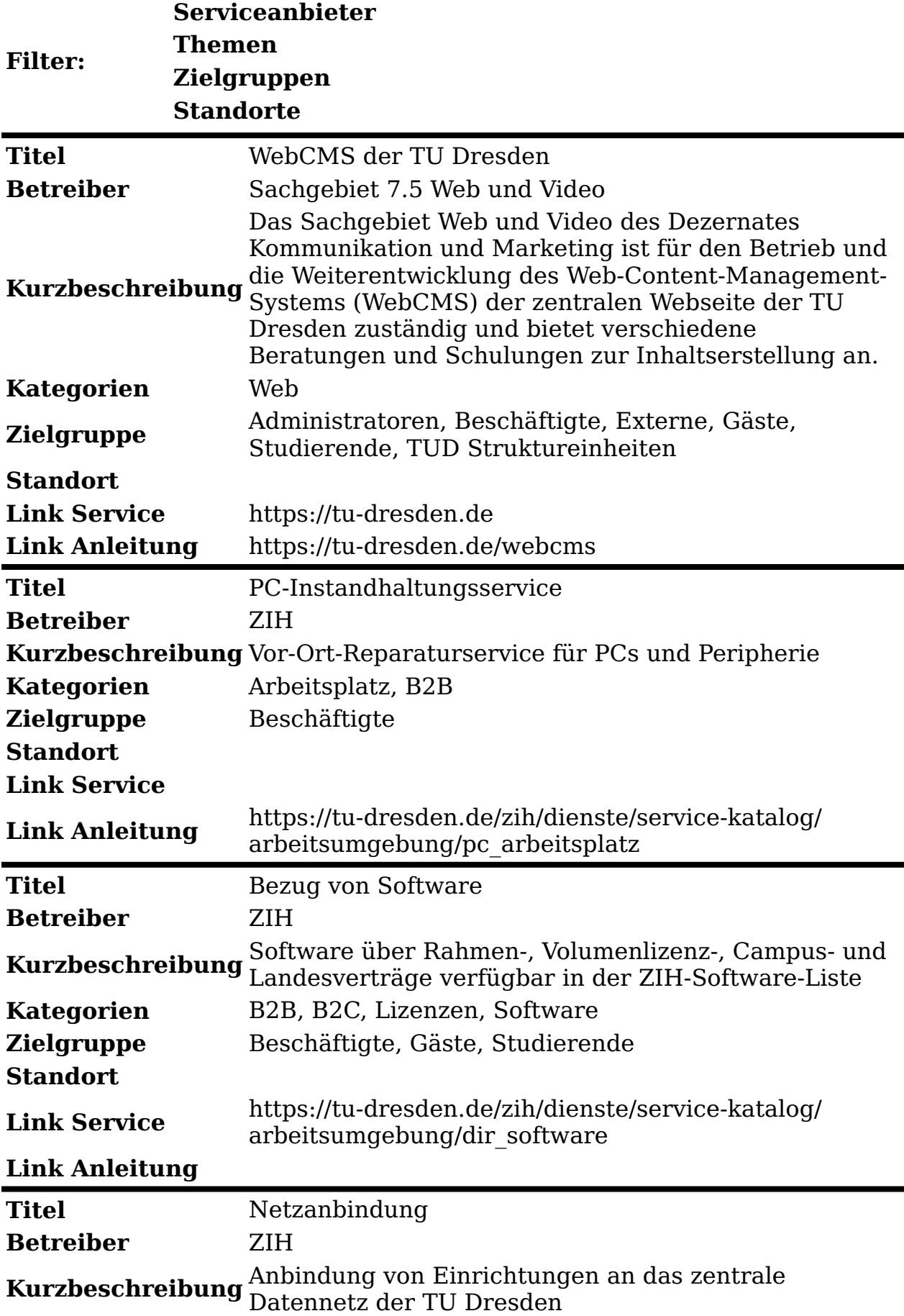

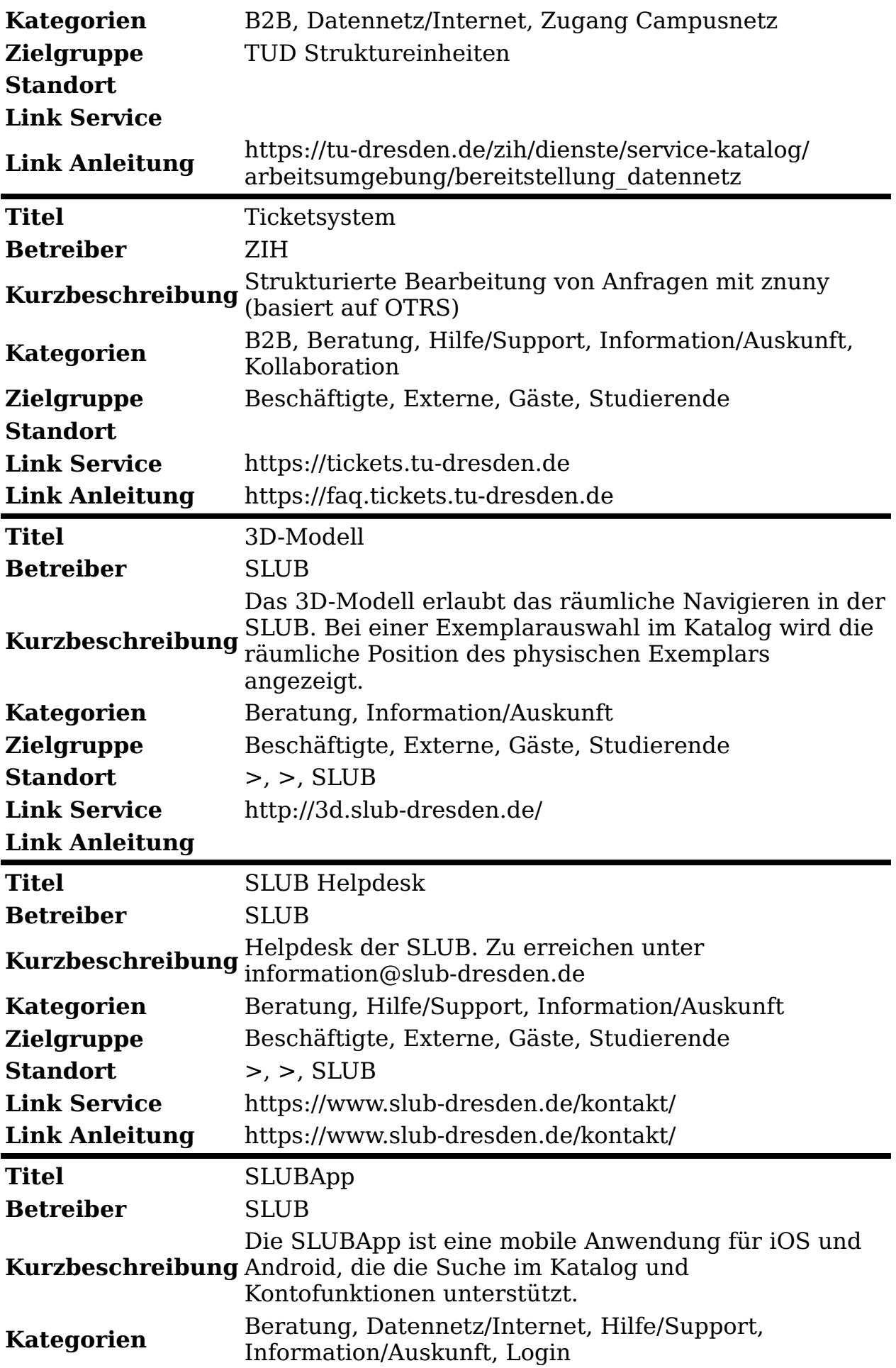

**Zielgruppe** Beschäftigte, Externe, Gäste, Studierende **Standort** >, >, SLUB **Link Service Link Anleitung**